tar cjvf destino.tar.bz2 /dir/origen

2. Descomprimir ese fichero

tar xjvf destino.tar.bz2

From: <http://wiki.legido.com/>- **Legido Wiki**

Permanent link: **[http://wiki.legido.com/doku.php?id=informatica:linux:comprimir\\_directorios](http://wiki.legido.com/doku.php?id=informatica:linux:comprimir_directorios)**

Last update: **2015/04/13 20:19**

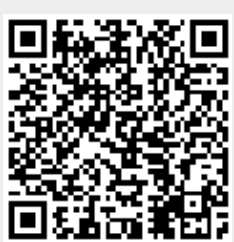